## Package 'RobRex'

April 14, 2019

Version 1.2.0

Date 2019-04-02

Title Optimally Robust Influence Curves for Regression and Scale

Description Functions for the determination of optimally robust influence curves in case of linear regression with unknown scale and standard normal distributed errors where the regressor is random.

**Depends**  $R$ ( $>= 3.4$ ),  $ROptRegTS$ ( $>= 1.2.0$ )

**Imports** distr( $> = 2.8.0$ ), RandVar( $> = 1.2.0$ ), RobAStBase( $> = 1.2.0$ ), methods

ByteCompile yes

License LGPL-3

Encoding latin1

URL <http://robast.r-forge.r-project.org/>

LastChangedDate {\$LastChangedDate: 2019-04-02 21:10:23 +0200 (Di, 02.

Apr 2019) \$}

LastChangedRevision {\$LastChangedRevision: 1215 \$}

VCS/SVNRevision 1214

NeedsCompilation no

Author Matthias Kohl [aut, cre, cph]

Maintainer Matthias Kohl<Matthias.Kohl@stamats.de>

Repository CRAN

Date/Publication 2019-04-14 20:32:40 UTC

### R topics documented:

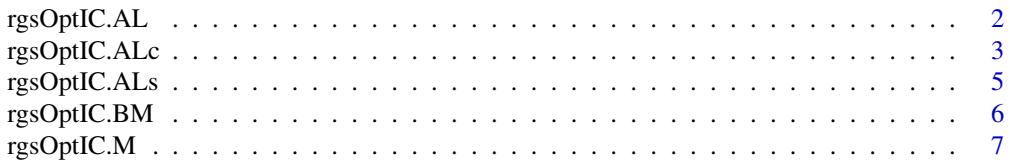

<span id="page-1-0"></span>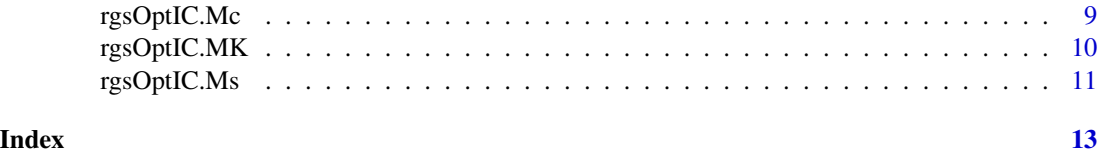

rgsOptIC.AL *Computation of the optimally robust IC for AL estimators*

#### Description

The function rgsOptIC.AL computes the optimally robust IC for AL estimators in case of linear regression with unknown scale and (convex) contamination neighborhoods where the regressor is random; confer Subsubsection 7.2.1.1 of Kohl (2005).

#### Usage

rgsOptIC.AL(r, K, theta, scale = 1, A.rg.start, a.sc.start = 0, A.sc.start =  $0.5$ ,  $bUp = 1000$ , delta = 1e-06, itmax = 50, check = FALSE)

#### Arguments

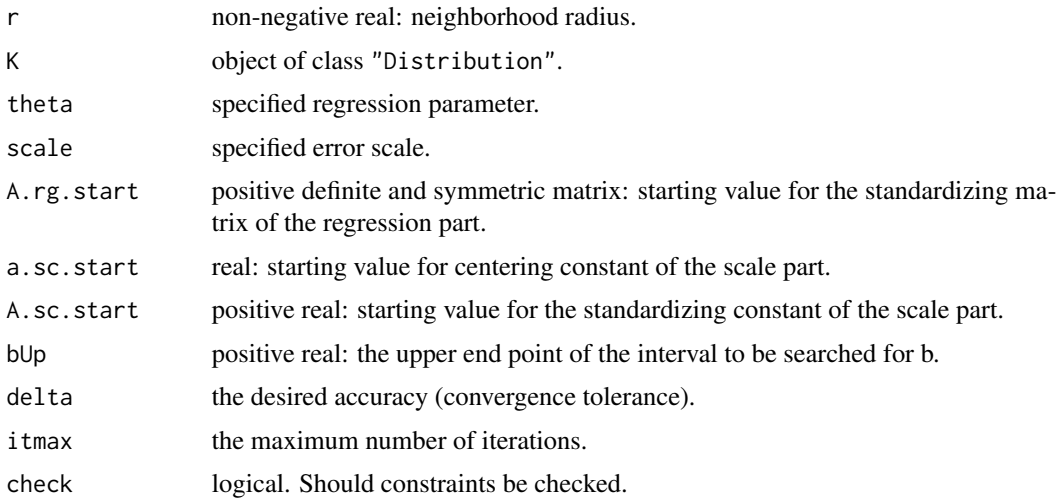

#### Details

If theta is missing, it is set to 0. If A.rg.start is missing, the inverse of the second moment matrix of K is used. The Lagrange multipliers contained in the expression of the optimally robust IC can be accessed via the accessor functions cent, clip and stand.

#### Value

Object of class "ContIC"

#### <span id="page-2-0"></span>rgsOptIC.ALc 3

#### Author(s)

Matthias Kohl <Matthias.Kohl@stamats.de>

#### References

Rieder, H. (1994) *Robust Asymptotic Statistics*. New York: Springer.

Kohl, M. (2005) *Numerical Contributions to the Asymptotic Theory of Robustness*. Bayreuth: Dissertation.

#### See Also

ContIC-class

#### Examples

```
K <- DiscreteDistribution(1:5) # = Unif({1, 2, 3, 4, 5})IC1 <- rsOptIC.AL(r = 0.1, K = K)checkIC(IC1)
Risks(IC1)
cent(IC1)
clip(IC1)
stand(IC1)
```
rgsOptIC.ALc *Computation of the optimally robust IC for AL estimators*

#### Description

The function rgsOptIC.ALc computes the optimally robust conditionally centered IC for AL estimators in case of linear regression with unknown scale and average conditional (convex) contamination neighborhoods where the regressor is random; confer Subsubsection 7.2.1.2 of Kohl (2005).

#### Usage

rgsOptIC.ALc(r, K, theta, scale = 1, A.rg.start, a.sc.start, A.sc.start = 0.5,  $bUp = 1000$ , delta = 1e-06, itmax = 50, check = FALSE)

#### Arguments

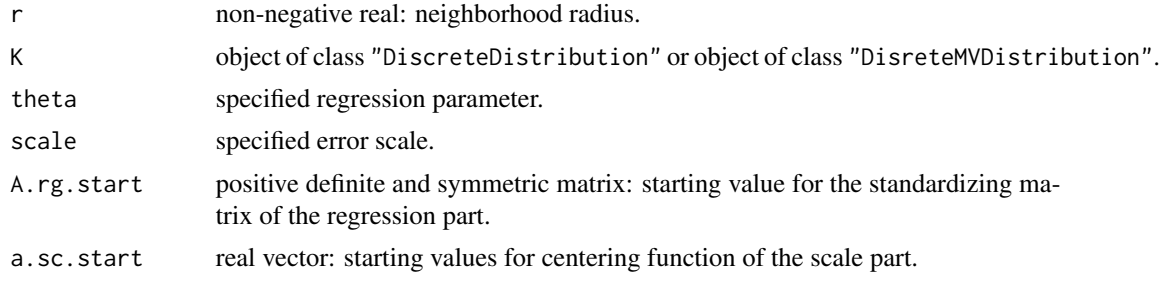

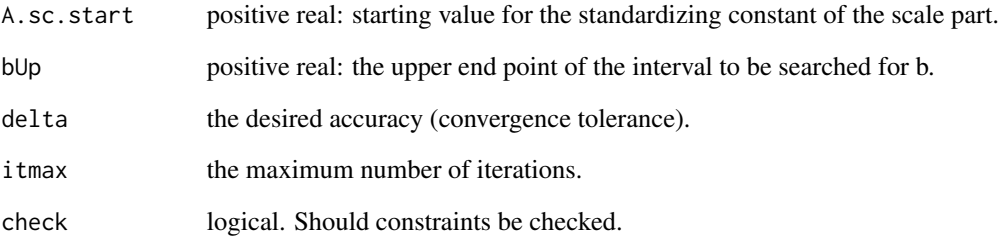

#### Details

If theta is missing, it is set to 0. If A.rg.start is missing, the inverse of the second moment matrix of K is used. In case a.sc.start is missing, it is set to a null vector with length of the support of K.

#### Value

Object of class "Av1CondContIC"

#### Author(s)

Matthias Kohl <Matthias.Kohl@stamats.de>

#### References

Rieder, H. (1994) *Robust Asymptotic Statistics*. New York: Springer.

Kohl, M. (2005) *Numerical Contributions to the Asymptotic Theory of Robustness*. Bayreuth: Dissertation.

#### See Also

Av1CondContIC-class

#### Examples

## don't test to reduce check time

K <- DiscreteDistribution(1:5) # =  $Unif({1, 2, 3, 4, 5})$ IC1 <-  $rsOptIC.ALc(r = 0.1, K = K)$ checkIC(IC1) Risks(IC1)

<span id="page-4-0"></span>

#### Description

The function rgsOptIC.ALs computes the optimally robust IC for ALs estimators in case of linear regression with unknown scale and (convex) contamination neighborhoods where the regressor is random; confer Subsection 7.3.1 of Kohl (2005).

#### Usage

rgsOptIC.ALs(r, K, A.rg.start, b.rg.Up = 1000, delta = 1e-06,  $itmax = 50$ , check = FALSE)

#### Arguments

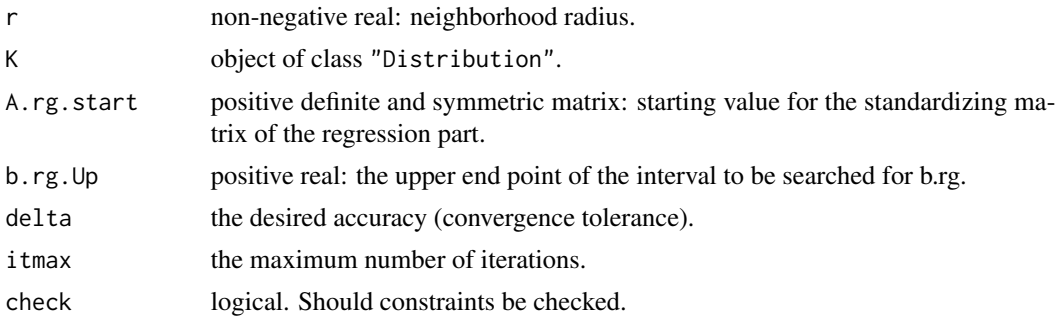

#### Details

If A.rg. start is missing, the inverse of the second moment matrix of K is used.

#### Value

Object of class "ContIC"

#### Author(s)

Matthias Kohl <Matthias.Kohl@stamats.de>

#### References

Rieder, H. (1994) *Robust Asymptotic Statistics*. New York: Springer. Kohl, M. (2005) *Numerical Contributions to the Asymptotic Theory of Robustness*. Bayreuth: Dissertation.

#### See Also

ContIC-class

#### Examples

```
## code takes some time
## Not run:
K <- DiscreteDistribution(1:5) # = Unif({1, 2, 3, 4, 5})IC1 <- rgsOptIC.ALs(r = 0.1, K = K)checkIC(IC1)
Risks(IC1)
Infos(IC1)
## End(Not run)
```
rgsOptIC.BM *Computation of the optimally robust IC for BM estimators*

#### Description

The function rgsOptIC.BM computes the optimally robust IC for BM estimators in case of linear regression with unknown scale and (convex) contamination neighborhoods where the regressor is random. These estimators were proposed by Bednarski and Mueller (2001); confer also Subsection 7.3.3 of Kohl (2005).

#### Usage

rgsOptIC.BM(r, K, b.rg.start = 2.5, b.sc.0.x.start, delta = 1e-06, MAX = 100, itmax = 1000)

#### Arguments

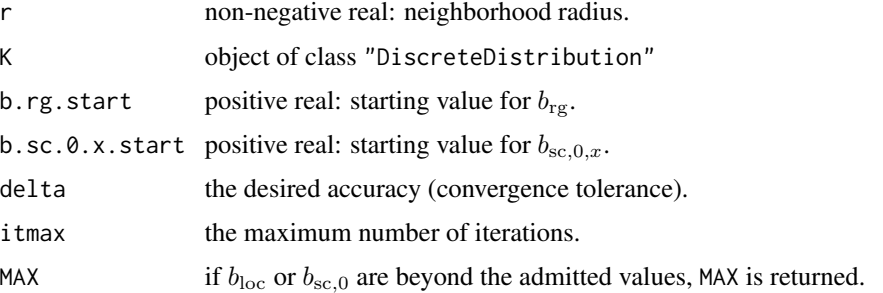

#### Details

The computation of the optimally robust IC for BM estimators is based on optim where MAX is used to control the constraints on  $b_{rg}$  and  $b_{sc,0,x}$ .

#### Value

Object of class "CondIC"

<span id="page-5-0"></span>

#### <span id="page-6-0"></span>rgsOptIC.M 7

#### Author(s)

Matthias Kohl <Matthias.Kohl@stamats.de>

#### References

Bednarski, T and Mueller, C.H. (2001) Optimal bounded influence regression and scale M-estimators in the context of experimental design. Statistics, 35(4): 349–369.

Kohl, M. (2005) *Numerical Contributions to the Asymptotic Theory of Robustness*. Bayreuth: Dissertation.

#### See Also

CondIC-class

#### Examples

```
## code takes some time
## Not run:
K <- DiscreteDistribution(1:5) # = Unif({1, 2, 3, 4, 5})IC1 \leq rgsOptIC.BM(r = 0.1, K = K)
checkIC(IC1)
Risks(IC1)
```
## End(Not run)

rgsOptIC.M *Computation of the optimally robust IC for M estimators*

#### Description

The function rgsOptIC.M computes the optimally robust IC for M estimators in case of linear regression with unknown scale and (convex) contamination neighborhoods where the regressor is random; confer Subsubsection 7.2.2.1 of Kohl (2005).

#### Usage

rgsOptIC.M(r, K, A.start, gg.start =  $0.6$ , al.start =  $-0.25$ , a3.start = 0.25, B.start, bUp = 1000, delta = 1e-05,  $MAX = 100$ , itmax = 1000, check = FALSE)

#### Arguments

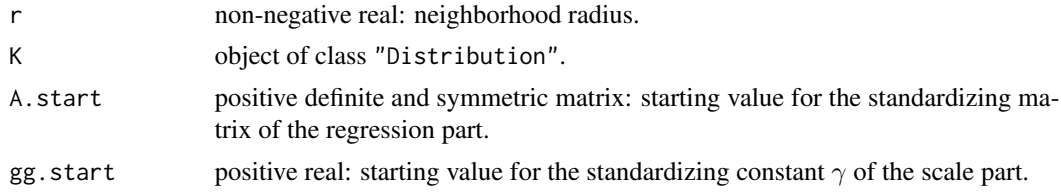

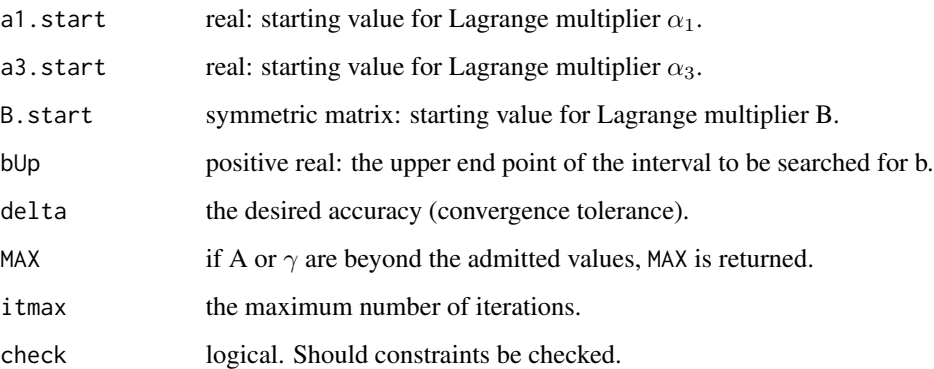

#### Details

The computation of the optimally robust IC for M estimators is based on optim where MAX is used to control the constraints on A and  $\gamma$ .

#### Value

Object of class "IC"

#### Author(s)

Matthias Kohl <Matthias.Kohl@stamats.de>

#### References

Kohl, M. (2005) *Numerical Contributions to the Asymptotic Theory of Robustness*. Bayreuth: Dissertation.

#### See Also

IC-class

#### Examples

```
## code takes some time
## Not run:
K <- DiscreteDistribution(1:5) # = Unif({1, 2, 3, 4, 5})IC1 <- rgsOptIC.M(r = 0.1, K = K)checkIC(IC1)
Risks(IC1)
```
## End(Not run)

#### <span id="page-8-0"></span>Description

The function rgsOptIC.Mc computes the optimally robust conditionally centered IC for Mc estimators in case of linear regression with unknown scale and average conditional (convex) contamination neighborhoods where the regressor is random; confer Subsubsection 7.2.2.2 of Kohl (2005).

#### Usage

rgsOptIC.Mc(r, K, ggLo = 0.5, ggUp = 1, a1.x.start, a3.start = 0.25, bUp = 1000, delta = 1e-05, itmax = 1000, check = FALSE)

#### Arguments

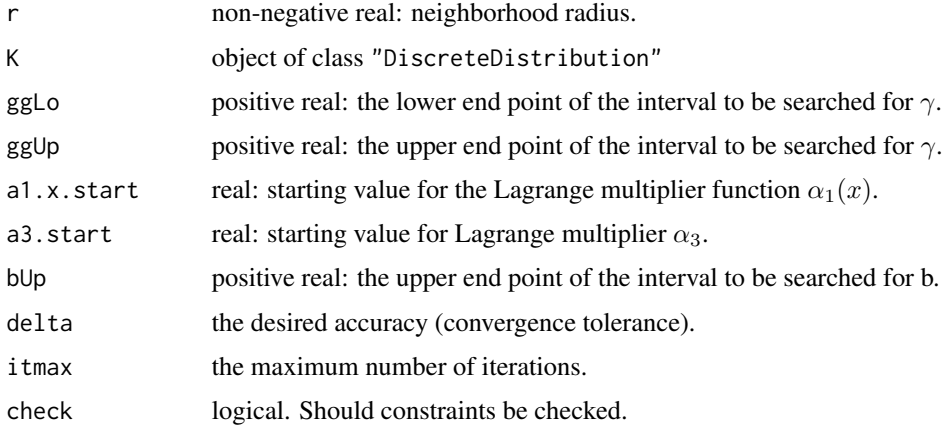

#### Value

Object of class "CondIC"

#### Author(s)

Matthias Kohl <Matthias.Kohl@stamats.de>

#### References

Kohl, M. (2005) *Numerical Contributions to the Asymptotic Theory of Robustness*. Bayreuth: Dissertation.

#### See Also

CondIC-class

#### Examples

```
## code takes some time
## Not run:
K <- DiscreteDistribution(1:5) # = Unif({1, 2, 3, 4, 5})IC1 \leq rgsOptIC.Mc(r = 0.1, K = K)
checkIC(IC1)
Risks(IC1)
## End(Not run)
```
rgsOptIC.MK *Computation of the optimally robust IC for MK estimators*

#### Description

The function rgsOptIC.MK computes the optimally robust IC for MK estimators in case of linear regression with unknown scale and (convex) contamination neighborhoods where the regressor is random; confer Subsubsection 7.2.2.1 of Kohl (2005).

#### Usage

rgsOptIC.MK(r, K, ggLo = 0.5, ggUp = 1, a1.start = -0.25, a3.start = 0.25, B.start, bUp = 1000, delta = 1e-06, itmax = 1000, check = FALSE)

#### Arguments

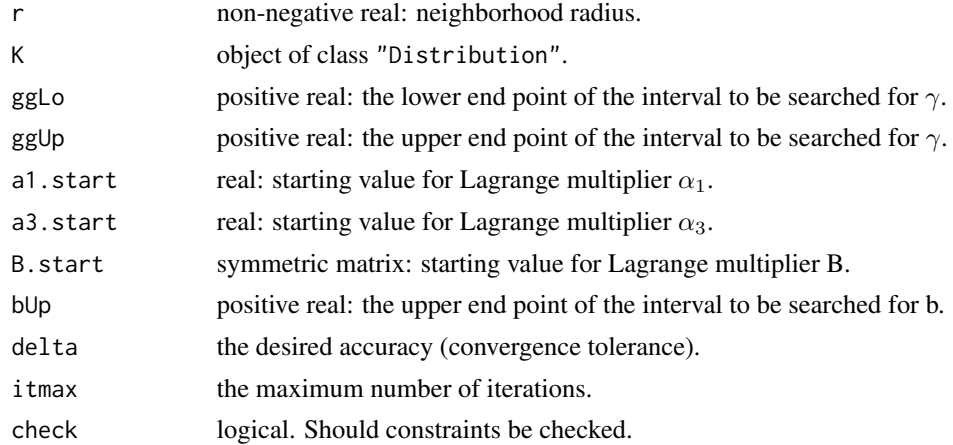

#### Value

Object of class "IC"

#### Author(s)

Matthias Kohl <Matthias.Kohl@stamats.de>

<span id="page-9-0"></span>

#### <span id="page-10-0"></span>rgsOptIC.Ms 11

#### References

Kohl, M. (2005) *Numerical Contributions to the Asymptotic Theory of Robustness*. Bayreuth: Dissertation.

#### See Also

IC-class

#### Examples

```
## code takes some time
## Not run:
K <- DiscreteDistribution(1:5) # = Unif({1, 2, 3, 4, 5})IC1 <- rgsOptIC.MK(r = 0.1, K = K)checkIC(IC1)
Risks(IC1)
## End(Not run)
```
rgsOptIC.Ms *Computation of the optimally robust IC for Ms estimators*

#### Description

The function rgs0ptIC.Ms computes the optimally robust conditionally centered IC for Ms estimators in case of linear regression with unknown scale and average conditional (convex) contamination neighborhoods where the regressor is random; confer Subsection 7.3.2 of Kohl (2005).

#### Usage

rgsOptIC.Ms(r, K, a1.x.start, a3.start =  $0.25$ , b.sc.start =  $1.5$ , bUp = 1000,  $ggLo = 0.5$ ,  $ggUp = 1$ , delta = 1e-06,  $itmax = 1000$ , check = FALSE)

#### Arguments

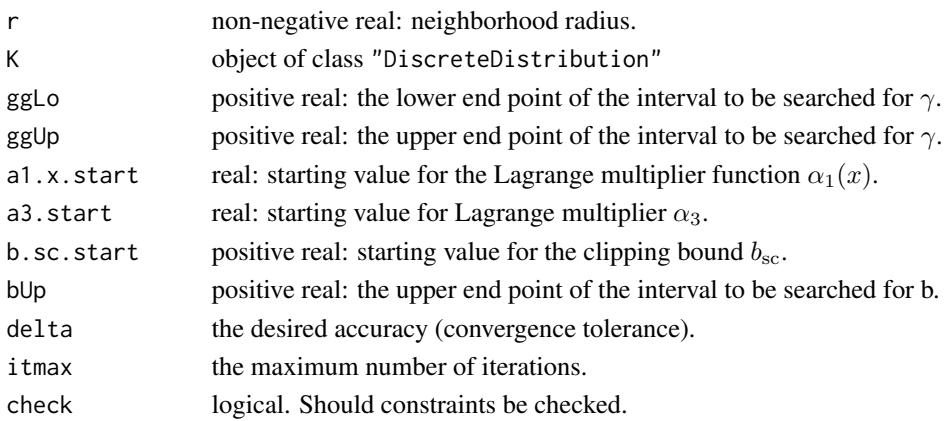

#### Value

Object of class "CondIC"

#### Author(s)

Matthias Kohl<Matthias.Kohl@stamats.de>

#### References

Kohl, M. (2005) *Numerical Contributions to the Asymptotic Theory of Robustness*. Bayreuth: Dissertation.

#### See Also

CondIC-class

#### Examples

```
## code takes some time
## Not run:
K <- DiscreteDistribution(1:5) # = Unif({1, 2, 3, 4, 5})IC1 <- rsOptIC.Ms(r = 0.1, K = K)checkIC(IC1)
Risks(IC1)
```
## End(Not run)

# <span id="page-12-0"></span>Index

∗Topic robust rgsOptIC.AL, [2](#page-1-0) rgsOptIC.ALc, [3](#page-2-0) rgsOptIC.ALs, [5](#page-4-0) rgsOptIC.BM, [6](#page-5-0) rgsOptIC.M, [7](#page-6-0) rgsOptIC.Mc, [9](#page-8-0) rgsOptIC.MK, [10](#page-9-0) rgsOptIC.Ms, [11](#page-10-0) rgsOptIC.AL, [2](#page-1-0) rgsOptIC.ALc, [3](#page-2-0) rgsOptIC.ALs, [5](#page-4-0) rgsOptIC.BM, [6](#page-5-0) rgsOptIC.M, [7](#page-6-0) rgsOptIC.Mc, [9](#page-8-0) rgsOptIC.MK, [10](#page-9-0) rgsOptIC.Ms, [11](#page-10-0)